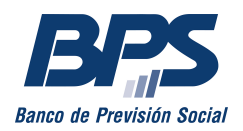

# SOLICITUD DE LIQUIDACIÓN **AYUDA EXTRAORDINARIA**

### PREVIO A COMPLETAR EL FORMULARIO, LEA ATENTAMENTE EL INSTRUCTIVO Seleccione el tipo de AYEX:

**INSTITUTO** 

**INSTITUTO INTERNADO** 

TRANSPORTE POR EMPRESA **BOLETOS** 

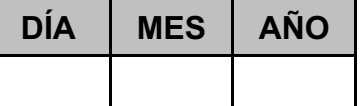

**DATOR BEL BENEFICIADIO** 

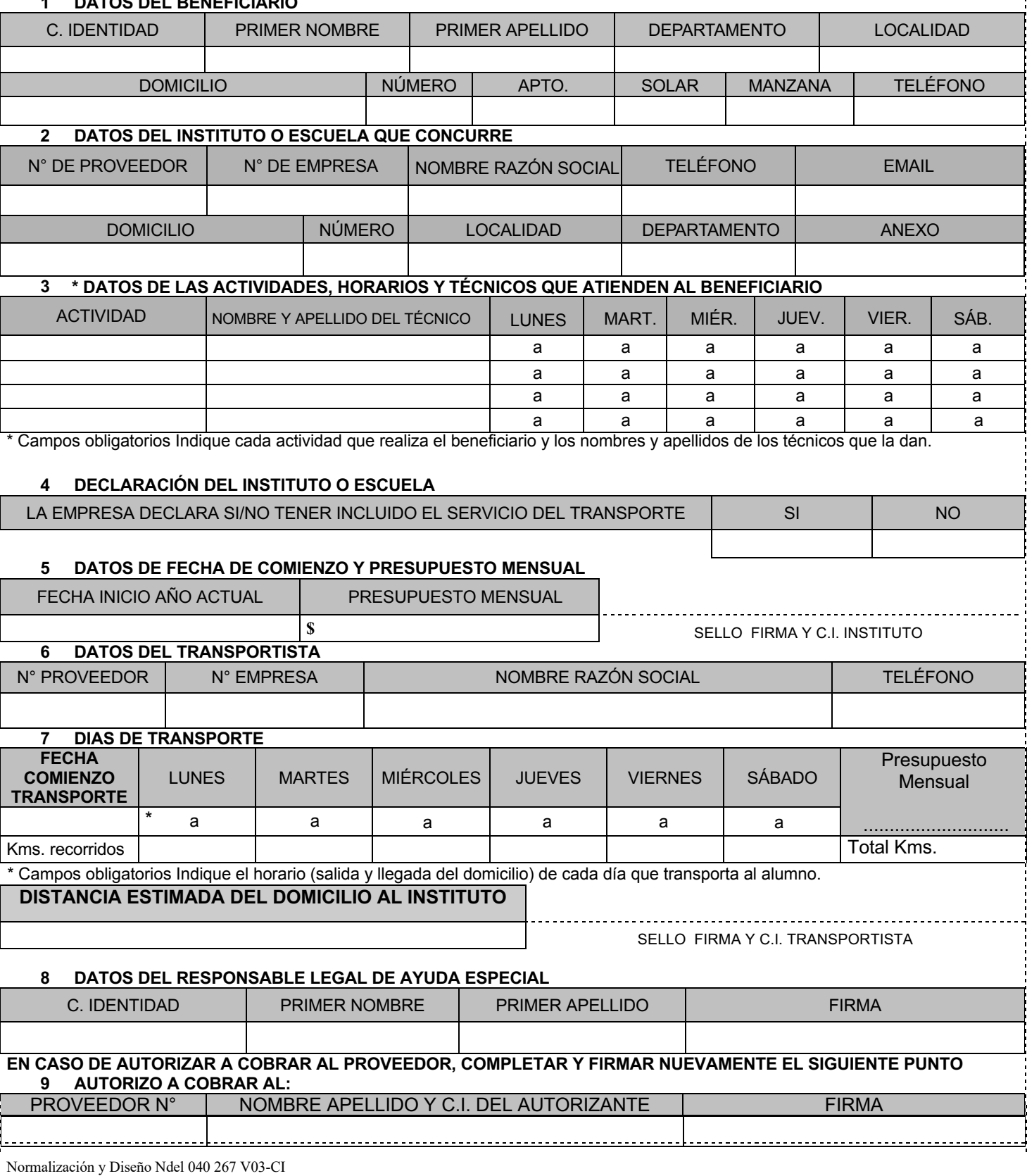

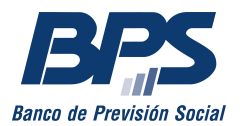

## **SOLICITUD DE LIQUIDACIÓN AYUDA EXTRAORDINARIA**

### **TODOS LOS FORMULARIOS DEBERÁN VENIR ACOMPAÑADO DE FOTOCOPIA DE C.I. DEL BENEFICIARIO Y SOLICITANTE**

### **TODOS LOS DATOS DEBEN SER ESCRITOS CON LETRA CLARA, EN IMPRENTA Y LEGIBLE**

Marcar el casillero correspondiente al tipo de Ayuda a solicitar.

La fecha de solicitud deberá coincidir con la fecha de presentación ante el BPS, de no coincidir se tomará como valida la fecha de presentación ante el BPS.

Campo **1 DATOS DEL BENEFICIARIO** completar toda la información solicitada sobre el beneficiario, de no contar con teléfono indicar el de algún familiar o vecino e indicarlo.

Campo **2 DATOS DEL INSTITUTO O ESCUELA** deberá ser completado por el instituto al que concurre el beneficiario.

Campo **3 DATOS DE LAS ACTIVIDADES,** debe informarse cada actividad que realiza el beneficiario, los horarios de entrada y salida de cada actividad, los nombres y apellidos de los técnicos que la dan. En el caso de cambiar de días y horarios es responsabilidad de la empresa actualizar los mismos en forma remota.

Campo **4 DECLARACION DEL INSTITUO O ESCUELA,** debe indicar si dentro de sus servicios esta incluido o no el servicio de transporte de los beneficiarios desde y hacia el instituto o la escuela.

Campo **5 DATOS DE FECHA DE COMIENZO Y PRESUPUESTO,** en este campo se debe establecer la fecha exacta en que comenzó actividades en el año de la solicitud. El presupuesto mensual se completará solo en el caso de instituciones privadas. Toda la información deberá venir con sello, firma y C.I. del responsable del instituto.

**EN EL CASO DE SOLICITUDES PARA TRANSPORTE**, además el transportista deberá completar los siguientes campos:

- Campo **6 DATOS DEL TRANSPORTISTA**, N° Proveedor, N° de Empresa, nombre de Razón Social y teléfono.
- Campo **7 DÍAS DE TRANSPORTE y HORARIOS**, deberán establecer la fecha exacta en que comenzó el transporte, el horario de salida y llegada al hogar para cada día transportado, la distancia estimada del recorrido total por día, la distancia desde el domicilio del beneficiario al instituto, expresada en cuadras y el presupuesto mensual. Toda la información deberá venir con sello, firma y C.I. del responsable de la empresa de transporte.

Campo **8 DATOS DEL RESPONSABLE LEGAL** en este campo deben completar los datos del responsable legal del beneficiario de la Ayuda especial, que podrán ser padre, madre, tutor, curador o el propio Pensionista por Invalidez en el caso de no necesitar tutor o curador.

Campo **9 AUTORIZO A COBRAR AL**: este campo debe ser completado por el responsable legal del beneficiario de la Ayuda Especial solo y únicamente en el caso de querer autorizar al proveedor a hacer efectivo el cobro de la Ayuda solicitada, indicando el numero de proveedor al que autoriza, nombre, apellido, C.I. y firma.

Normalización y Diseño Ndel 040 267 V03-CI